## ිට Fotobox Winsen

### Bedienungsanleitung Fotobox

Tipp: Es empfiehlt sich, die Fotobox vor einem neutralen Hintergrund zu positionieren.

#### Montage:

- 1. **Stativ aufstellen:** Höhe wählen -> Sicherungsstift einsetzen. Beide Handschrauben handfest anziehen.
- 2. **Fotobox auf dem Stativ befestigen.** Bitte zu zweit machen, da die Fotobox einiges wiegt.
- 3. **Studioblitz:** In der Tasche des Stativs befindet sich auch der Halter des Studioblitzes. Studioblitz-Halter auf der Oberseite der Fotobox anschrauben. Mit Gegenmutter sichern. Beide Stecker am Studioblitz anschließen (diese befinden sich zum Transport in der Fotobox). Ggf. roten Kippschalter am Blitz einschalten.
- 4. **Netzstecker** (rot) der Fotobox mit einem Verlängerungskabel verbinden -> Mehrfachsteckdose in der Fotobox einschalten.
- 5. **Kamera einschalten:** Auf dem Monitor der Fotobox erscheint eine Akkumeldung. Daumenrad der Spiegelreflexkamera nach rechts drehen -> Mit dem Taster in der Mitte des Daumenrades bestätigen (siehe Abbildung). Die Fotobox ist nun einsatzbereit. Viel Spaß!

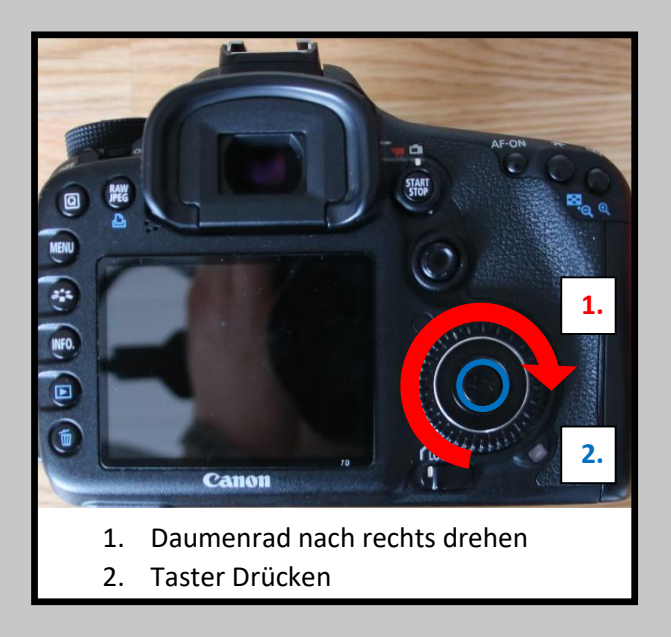

#### Demontage:

- 1. **Mehrfachsteckdose** in der Fotobox ausschalten -> **Netzstecker** aus der Verlängerung ziehen
- 2. **Studioblitz** und Studioblitz-Halter abbauen. Halter in der Tasche des Stativs verstauen.
- 3. Zu zweit die **Fotobox** vom Stativ heben.
- 4. **Stativ:** Handschrauben lösen und Stativ zusammenklappen.

# ြော Fotobox Winsen Bedienungsanleitung Fotobox

Hinweise:

Normalerweise ist der Monitor der Fotobox immer eingeschaltet. Er kann aber über einen kleinen roten Drucktaster (links neben dem "Big-Red-Button") ein bzw. ausgeschaltet werden.

Fotoqualität/Beleuchtungsstärke. Die eingestellten Werte der Spiegelreflexkamera, in Verbindung mit der Grundbeleuchtung des Studioblitzes, ermöglichen eine konstante Fotoqualität. Die voreingestellten Werte sind eine Blende von 6,5 und ein fester ISO-Wert von 100.

Sollten Einstellungen wie Blende und ISO-Werte angepasst werden müssen, so ist es ratsam den HDMI-Stecker an der Kamera zu trennen. Nun wird das Bild nicht mehr auf dem Monitor der Fotobox angezeigt, sondern auf dem kleinen Display der Kamera.